## **Tram** *1* **Wiesenhügel – Anger – Domplatz – Wiesenhügel – Anger – Domplatz – SWE EVAG WEIT 1918**

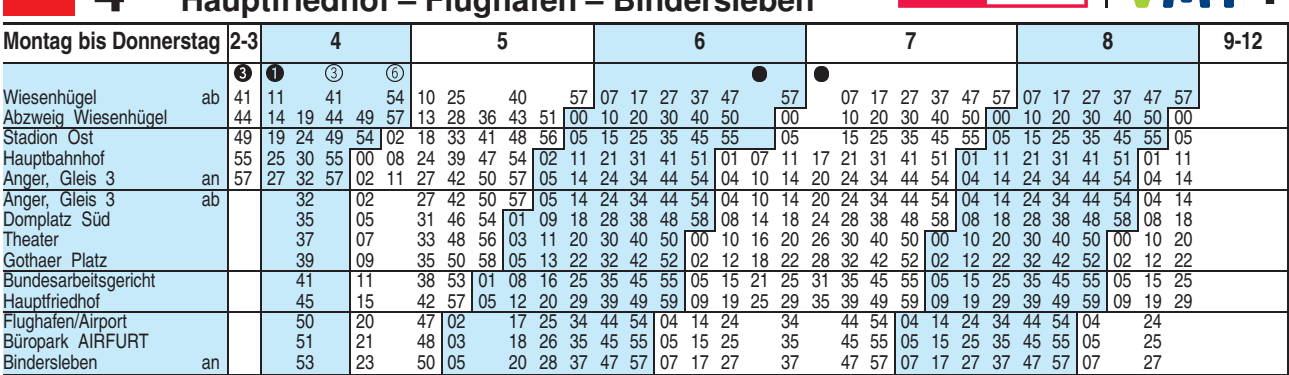

<sup>3</sup> = Linie N3 - weiter bis Europaplatz (siehe Linie 3)

 $\bullet$  = Linie N3 - weiter als Linie N1 über Salinenstraße bis Europaplatz (siehe Linie 1)

 $\circled{3}$  = Linie 3 - weiter bis Europaplatz (siehe Linie 3)

 $6 =$  Linie 6 - weiter bis Rieth (siehe Linie 6)

 $\bullet$  = an Schultagen

Fahrplan A2510 gültig ab 25.10.2018 erstellt am 24.08.18 13:10:15

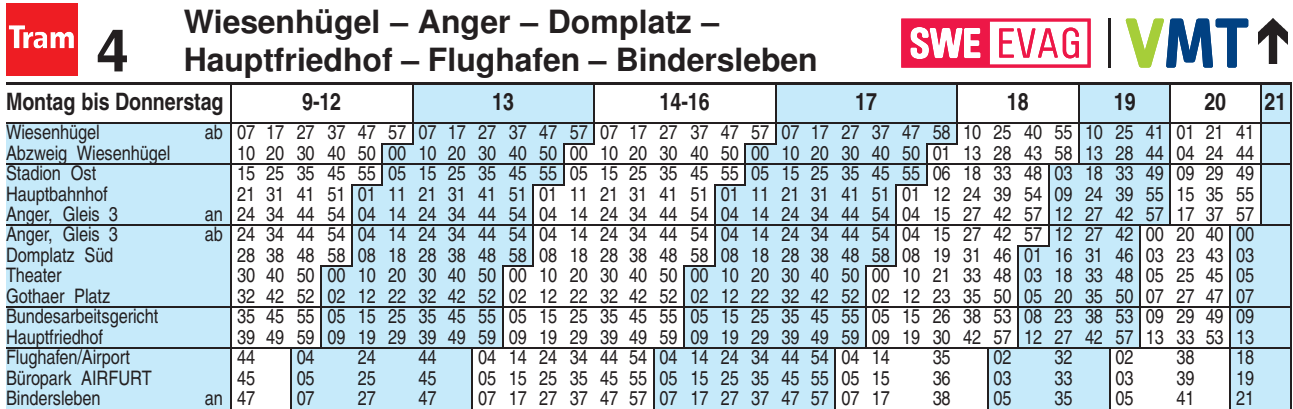

Diese Linie verkehrt am 19.09., 02.10., 30.10.2019, 09.04., 30.04. und 20.05.2020 wie Freitag.

Heiligabend bis 17:00 Uhr und Silvester bis 23:00 Uhr wie Samstag, anschließend nach Sonderfahrplan.

**Wiesenhügel – Anger – Domplatz –** Wiesenhügel – Anger – Domplatz – **SWE EVAG | VMT 1** 

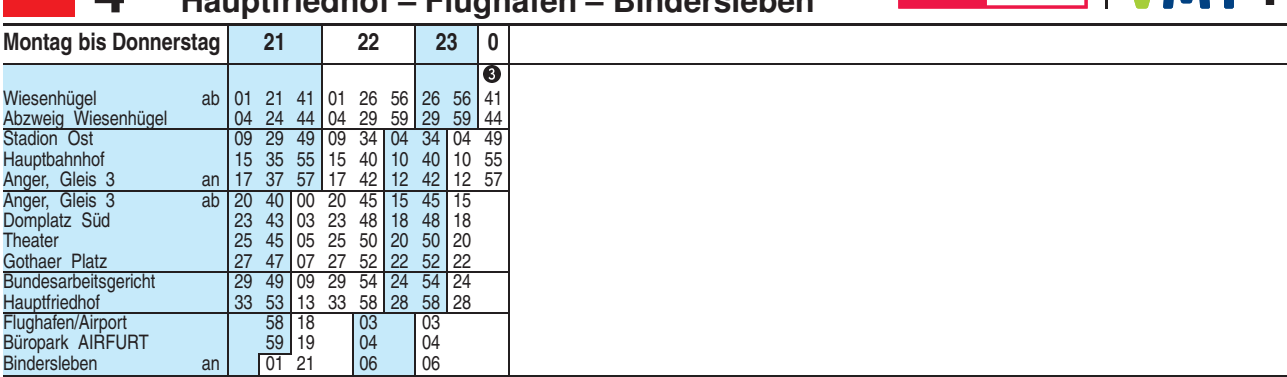

<sup>3</sup> = Linie N3 - weiter bis Europaplatz (siehe Linie 3)

Diese Linie verkehrt am 19.09., 02.10., 30.10.2019, 09.04., 30.04. und 20.05.2020 wie Freitag.

Heiligabend bis 17:00 Uhr und Silvester bis 23:00 Uhr wie Samstag, anschließend nach Sonderfahrplan.

**Tram A** 

Fahrplan A2510 gültig ab 25.10.2018 erstellt am 24.08.18 13:10:15

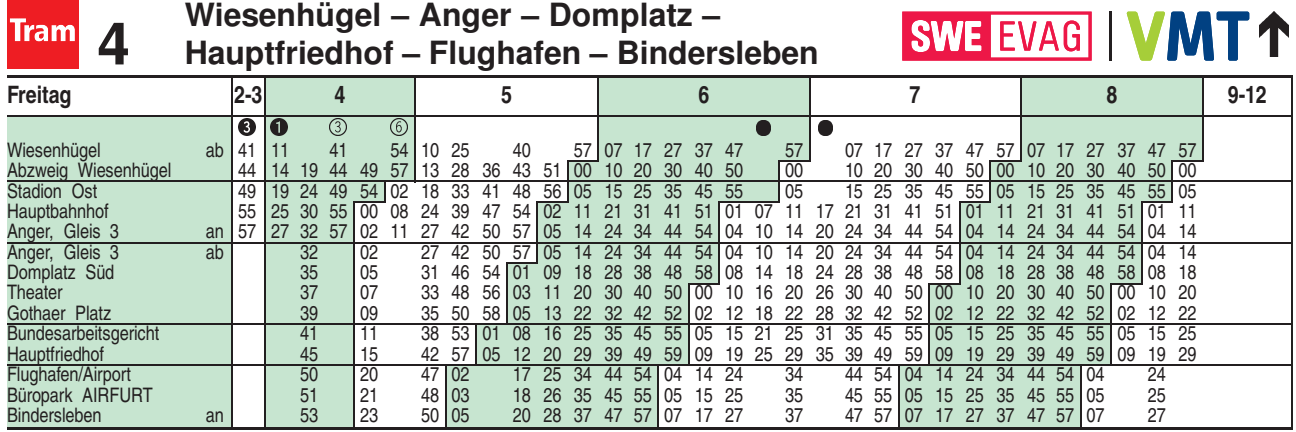

 $\bullet$  = Linie N3 - weiter bis Europaplatz (siehe Linie 3)

 $\bullet$  = Linie N3 - weiter als Linie N1 über Salinenstraße bis Europaplatz (siehe Linie 1)

<sup>3</sup> = Linie 3 - weiter bis Europaplatz (siehe Linie 3)

<sup>6</sup> = Linie 6 - weiter bis Rieth (siehe Linie 6)

 $\bullet$  = an Schultagen

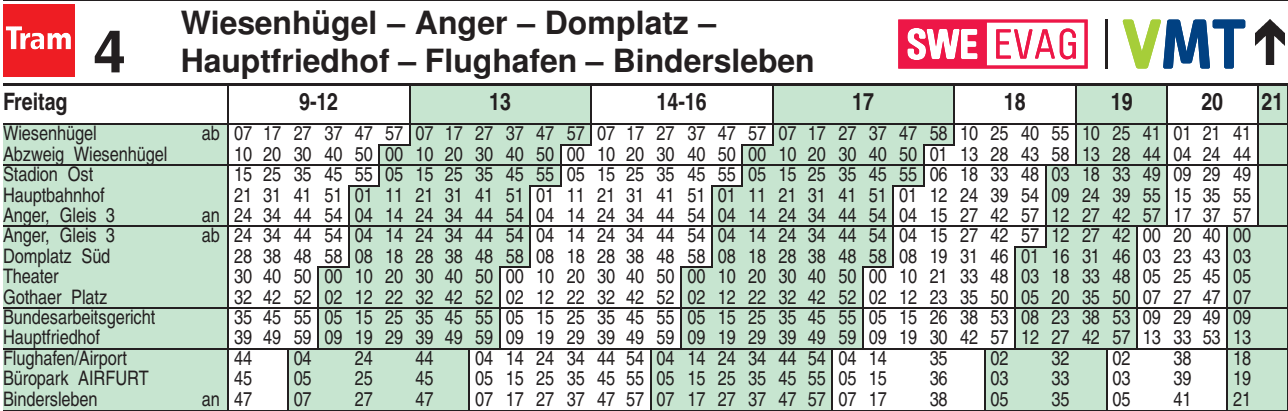

Fahrplan A2510 gültig ab 25.10.2018 erstellt am 24.08.18 13:10:15

![](_page_2_Picture_529.jpeg)

<sup>6</sup> = Linie 6 - weiter bis Universität (siehe Linie 6)

= ab Gleis 2

<sup>3</sup> = Linie N3 - weiter bis Europaplatz (siehe Linie 3)

 $\bullet$  = Linie N3 - weiter als Linie N1 über Salinenstraße bis Europaplatz (siehe Linie 1)

**B** = über Brühler Garten

![](_page_3_Picture_657.jpeg)

= ab Gleis 2

<sup>3</sup> = Linie N3 - weiter bis Europaplatz (siehe Linie 3)

 $\bullet$  = Linie N3 - weiter als Linie N1 über Salinenstraße bis Europaplatz (siehe Linie 1)

<sup>3</sup> = Linie 3 - weiter bis Europaplatz (siehe Linie 3)

**B** = über Brühler Garten

Fahrplan A2510 gültig ab 25.10.2018 erstellt am 24.08.18 13:10:15

![](_page_3_Picture_658.jpeg)

<sup>6</sup> = Linie 6 - weiter bis Universität (siehe Linie 6)

 $\epsilon$  = ab Gleis 2

<sup>3</sup> = Linie N3 - weiter bis Europaplatz (siehe Linie 3)

 $\bullet$  = Linie N3 - weiter als Linie N1 über Salinenstraße bis Europaplatz (siehe Linie 1)

**B** = über Brühler Garten

![](_page_4_Picture_648.jpeg)

 $\sqrt{ }$  = ab Gleis 2

<sup>3</sup> = Linie N3 - weiter bis Europaplatz (siehe Linie 3)

 $\bullet$  = Linie N3 - weiter als Linie N1 über Salinenstraße bis Europaplatz (siehe Linie 1)

**B** = über Brühler Garten

Diese Linie verkehrt am 20.09., 25.12.2019, 10.04., 12.04., 01.05. und 31.05.2020 ab 20:00 Uhr wie Samstag.

Fahrplan A2510 gültig ab 25.10.2018 erstellt am 24.08.18 13:10:15

![](_page_4_Picture_649.jpeg)

<sup>3</sup> = Linie N3 - weiter bis Europaplatz (siehe Linie 3)

Diese Linie verkehrt am 20.09., 25.12.2019, 10.04., 12.04., 01.05. und 31.05.2020 ab 20:00 Uhr wie Samstag.